## **Java**

## *Modules*

## Module

- Introduced in Java 9
- Modules give a way to describe the relationships and dependencies of the code of an application
- Modules let you control which parts of a module are accessible to other modules and which are not
- Modules are most helpful to large applications – To reduce the management complexity of large software
- Small programs also benefit from modules
	- Java API library has now been organized into modules

## Module

- It is now possible to specify which parts of the API are required by your program and which are not
- This makes it possible to deploy programs with a smaller runtime footprint
	- Important when creating code for small devices, such as those intended to be part of the Internet of Things (IoT)
- JDK and the run-time system substantially upgraded to support modules
	- Several keywords, enhancements to javac, java, and other JDK tools, new tools and file formats

## Module Basics

- Module is a grouping of packages and resources that can be collectively referred to by the module's name
- A module declaration specifies
	- The name of a module
	- Defines the relationship a module and its packages have to other modules
- Module declarations are program statements in a Java source file and are supported by several module related keywords
	- Context-sensitive restricted keywords are recognized as keywords only in the context of a module declaration

## Module Basics

- A module declaration is contained in a file called **module-info.java**
	- This file is then compiled by javac into a class file and is known as its module descriptor
- **module-info.java** file must contain only a module definition, cannot contain other types of declarations
- A module declaration begins with keyword **module** *module moduleName {*

*// module definition (maybe empty, typically not)*

*}*

## Modules Two Key Features

- The first is a module's ability to specify that it requires another module
	- One module can specify that it depends on another
	- This is accomplished by use of the **requires** keyword
- The second is a module's ability to control which, if any, of its packages are accessible by another module
	- This is accomplished by use of the **exports** keyword
	- The public and protected types within a package are accessible to other modules only if they are explicitly exported

## Simple Module

#### *module-info.java of module A module-info.java of module B*

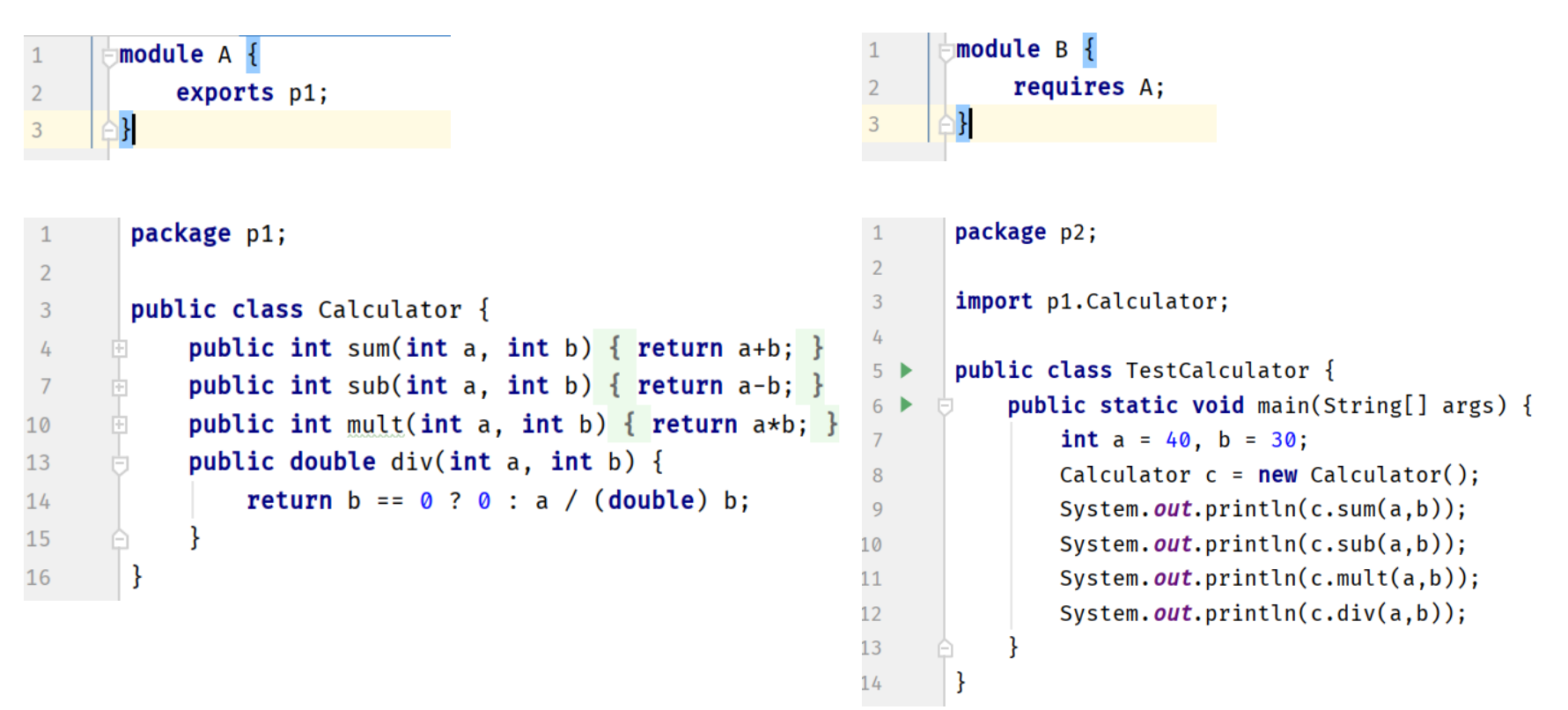

## Compile and Run the Module

Project: **JavaModulesSimple** (source code provided)

Go to moduleA\src and run:

*javac -d C:\module\A module-info.java p1\Calculator.java*

Go to moduleB\src and run:

*javac --module-path C:\module\ -d C:\module\B* 

*module-info.java p2\TestCalculator.java*

From anywhere run:

*java --module-path C:\module\ --module B/p2.TestCalculator*

- **requires** *moduleName*
- Here, *moduleName* specifies the name of a module that is required by the module
- The required module must be present in order for the current module to compile
- When more than one module is required, it must be specified in its own requires statement
- A module declaration may include several different requires statements

- **exports** *packageName*
- Here, packageName specifies the name of the package that is exported by the module in which this statement occurs
- A module can export as many packages as needed, with each one specified in a separate exports statement
- A module may have several exports statements

• When a module exports a package, it makes all of the public and protected types in the package accessible to other modules

– Public and protected members of those types as well

- If a package within a module is not exported, it is private to that module including all of its public types
- The exports statement makes packages accessible to outside modules
	- Any non-exported package is only for the internal use of its module

- **requires** and **exports** work together
	- If one module depends on another, then it must specify that dependence with requires
	- The module on which another depends must explicitly export the packages that the dependent module needs
	- If either side of this dependence relationship is missing, the dependent module will not compile
- requires and exports statements must occur only within a module statement
- A module statement must occur by itself in a file called **module-info.java**

### java.base and the Platform Modules

- Beginning with Java 9 the Java API packages have been incorporated into modules
	- API modules are referred to as platform modules, and their names all begin with the prefix java
	- java.base, java.desktop, java.xml
- By modularizing the API, it becomes possible to deploy an application with only the packages that it requires, rather than the entire Java Runtime Environment (JRE)
	- Very important improvement due to the size of the full JRE

### java.base and the Platform Modules

- The most important platform module is java.base
	- It includes and exports those packages fundamental to Java, such as java.lang, java.io, and java.util, among many others
	- java.base is automatically accessible to all modules
	- All other modules automatically require java.base
	- There is no need to include a requires java.base statement in a module declaration
	- It is not wrong to explicitly specify java.base, it's just not necessary
	- Similar to automatic import of java.lang

### Legacy Code and Unnamed Module

- Unnamed module provides support for legacy code
	- When you use code that is not part of a named module, it automatically becomes part of the unnamed module
- Unnamed module has two important attributes
	- all of the packages in the unnamed module are automatically exported
	- unnamed module can access any and all other modules
- When program does not use modules, all API modules are automatically accessible through the unnamed module

## Exporting to a Specific Module

- In an exports statement, the to clause specifies a list of one or more modules that have access to the exported package
	- only those modules named in the to clause will have access
	- the to clause creates what is known as a qualified export

#### *exports packageName to moduleNames*

• Here, moduleNames is a comma-separated list of modules to which the exporting module grants access

## Using requires transitive

- Three modules, A, B, and C
	- B requires A and C requires B
	- C depends on B and B depends on A, C has an indirect dependence on A
- As long as C does not directly use any of the contents of A, the following is fine:

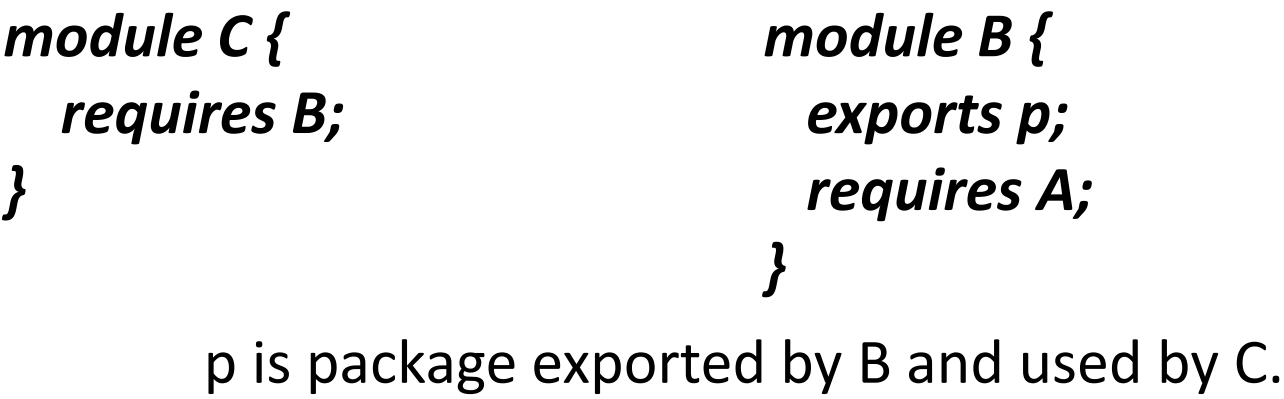

## Using requires transitive

• A problem occurs if C does want to access a type in A

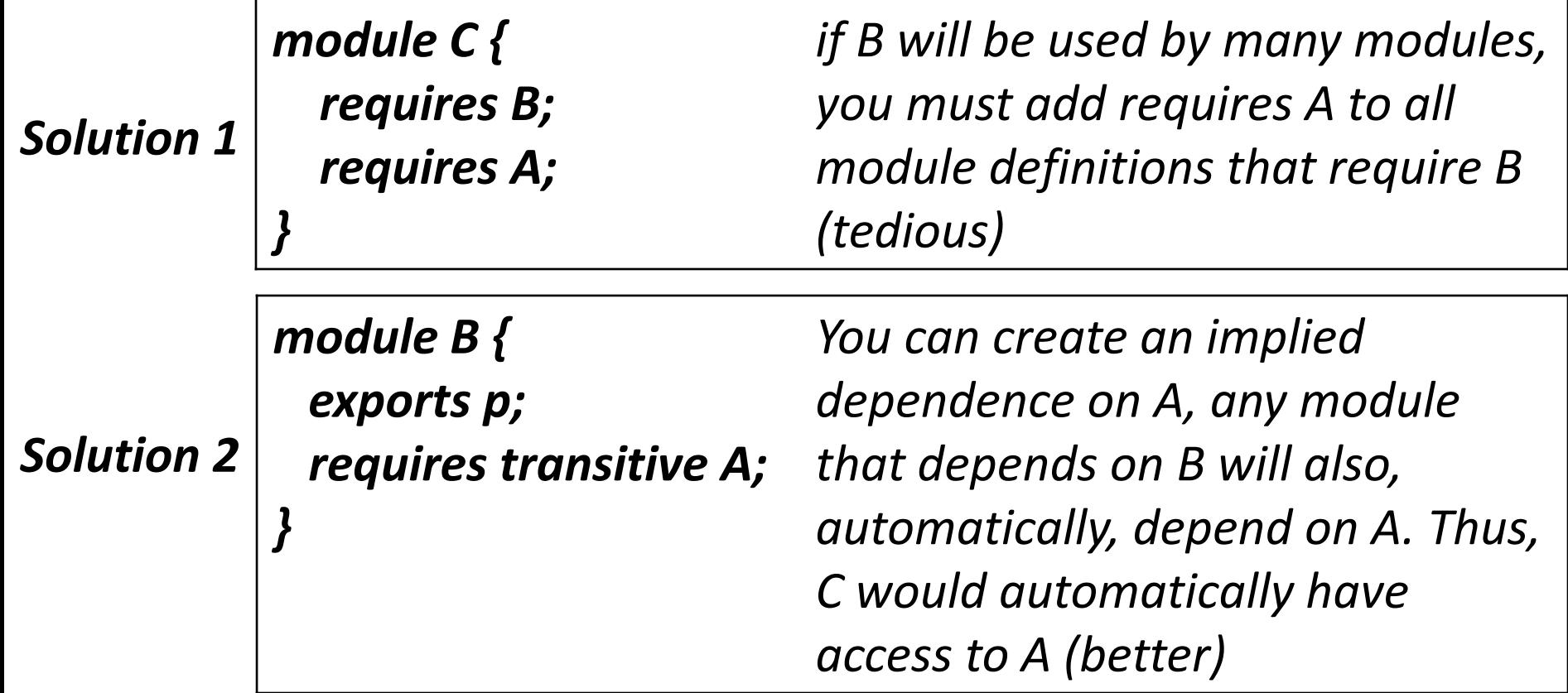

# Module jar files and jlink

Project: **JavaModules** (source code provided)

#### **Step-1: Compile the modules**

*javac -d C:\module\A module-info.java p1\Calculator.java* (run from moduleA\src)

*javac --module-path C:\module\ -d C:\module\B module-*

*info.java p2\TestCalculator.java* (run from moduleB\src)

*javac --module-path C:\module\ -d C:\module\C moduleinfo.java p3\TestCalculator2.java* (run from moduleC\src)

To execute run the following:

*java --module-path C:\module\ --module C/p3.TestCalculator2*

## Module jar files and jlink

### **Step-2: Create module jar files**

Go to C:\module and run:

*mkdir libs*

*jar --create --file=libs\A.jar -C A .*

*jar --create --file=libs\B.jar -C B .*

*jar --create --file=libs\C.jar --main-class=p3.TestCalculator2 -C C .*

To execute run the following:

*java -p C:\module\libs --module C*

# Module jar files and jlink

#### **Step-3: Use jlink to create a custom Java runtime image**

- jlink is a tool that generates a custom Java runtime image that contains only the platform modules required for a given application
- Such a runtime image acts exactly like the JRE but contains only the modules we picked and the dependencies they need to function

#### *jlink --module-path "%JAVA\_HOME%"\jmods;C:\module\libs - add-modules C --output C:\myapp*

To execute go to C:\myapp\bin and run the following:

*java --module C/p3.TestCalculator2*

## Final Thoughts on Modules

- Modules are both a recent and significant addition to Java, it is likely that the module system will evolve over time
- Although their use is not required at this time, they offer important benefits for commercial applications that no Java programmer can afford to ignore
- It is likely that module-based development will be in every Java programmer's future